# **Java Parallel Streams Internals: Or** of Results for Aggregate Operatio

#### Douglas C. Schmidt d.schmidt@vanderbilt.edu www.dre.vanderbilt.edu/~schmidt

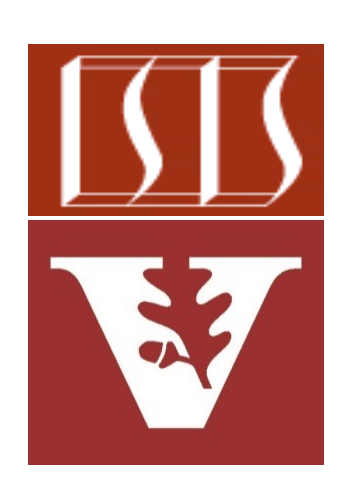

Professor of Computer Science

Institute for Software Integrated Systems

Vanderbilt University Nashville, Tennessee, USA

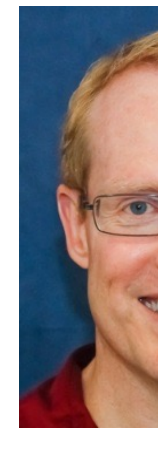

#### Learning Objectives in this Part of the Lesson

- Understand parallel stream internals, e.g.
	- Know what can change & what can't
		- Splitting, combining, & pooling mechanisms
		- Order of processing
		- Order of results
			- **Overview**
			- How collections affect results order
			- How aggregate operations affect results order

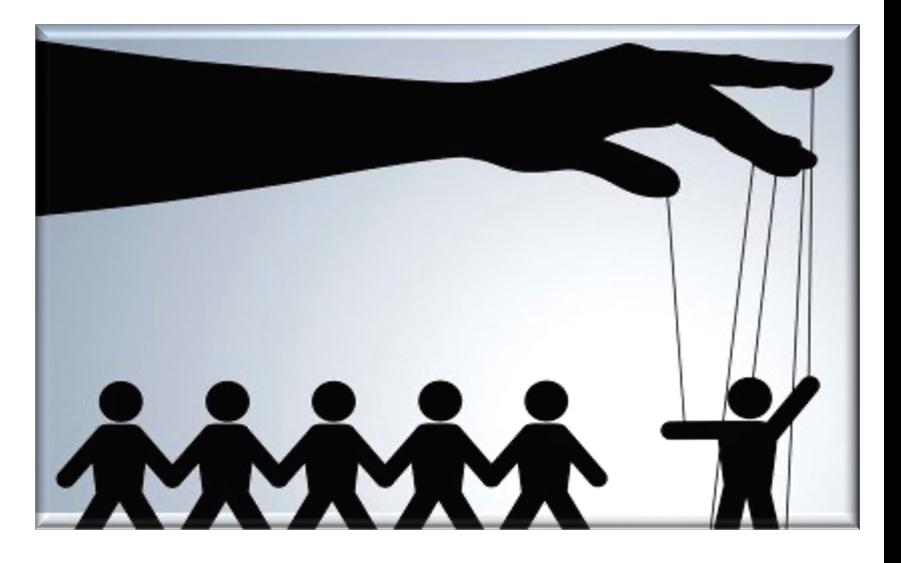

# Learning Objectives in this Part of the Less

- Understand parallel stream internals, e.g. **List<Integer> list =** 
	- Know what can change & what can't
		- Splitting, combining, & pooling mechanisms
		- Order of processing
		- Order of results
			- Overview
			- How collections affect results order
			- How aggregate operations affect results order

Multiple examples are analyzed in d

 **Arrays.asList(1, 2, ...);**

 **.parallelStream()**

**.filter(x -> x % 2** 

 **.limit(sOutputLimit)**

.toArray(Integer[]

 **.map(x -> x \* 2)**

 $Inter[] double dAri$ 

 **.distinct()**

See github.com/douglascraigschmidt/LiveLessons/tree/master/Jav

• Certain intermediate operations affect ordering behavior

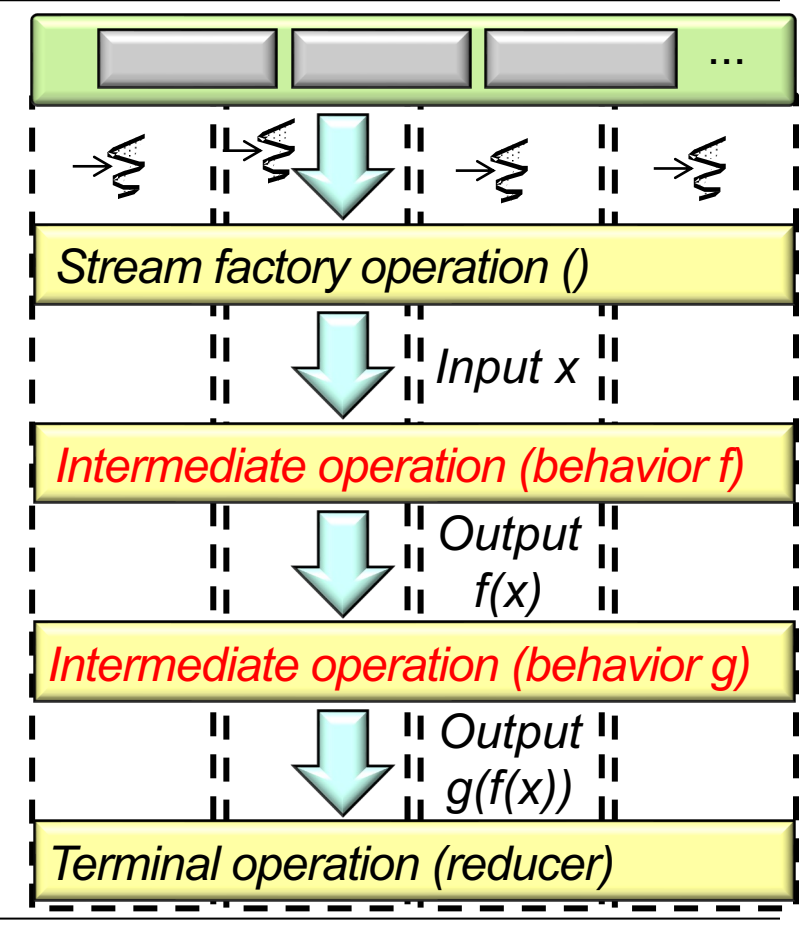

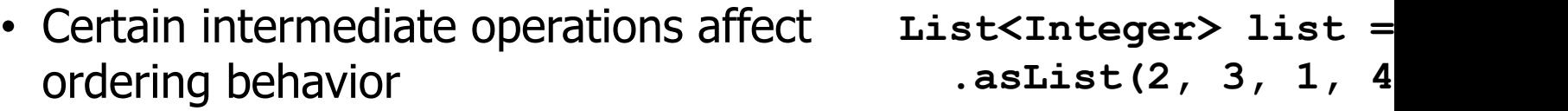

• e.g., sorted(), unordered(), skip(), & limit()

Integer[] doubledArr

- **.parallelStream()**
- **.distinct()**
- $.$ filter(x  $\rightarrow$  x  $\frac{6}{9}$
- **.map(x -> x \* 2)**
- **.limit(sOutputLimit)**
- **.toArray(Integer[]::new);**

See developer.ibm.com/languages/java/articles/j-java-streams-3-bri

- Certain intermediate operations affect ordering behavior
	- e.g., sorted(), unordered(), skip(), & limit()

**List<Integer> list = Arrays .asList(2, 3, 1, 4, 2);**

The encounter order is  $[2, 3, 1, 4, 2]$ since list is ordered & non-unique

**Integer[] doubledArray = list .parallelStream() .distinct() .filter(x -> x % 2 == 0) .map(x -> x \* 2) .limit(sOutputLimit) .toArray(Integer[]::new);**

Again, recall that "ordered" isn't the same as "sorted"! **7**

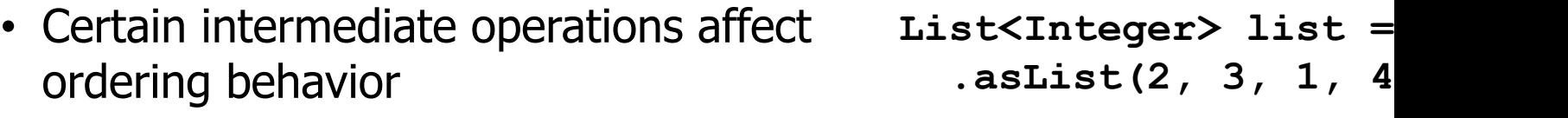

• e.g., sorted(), unordered(), skip(), & limit()

Integer[] doubledArr

- **.parallelStream()**
- **.distinct()**
- *filter(x -> x %*
- **.map(x -> x \* 2)**
- **.limit(sOutputLimit)**
- **.toArray(Integer[]::new);**

Remove duplicate elements from the stream (a stateful intermediate operation)

See docs.oracle.com/javase/8/docs/api/java/util/stream/Stream.htn

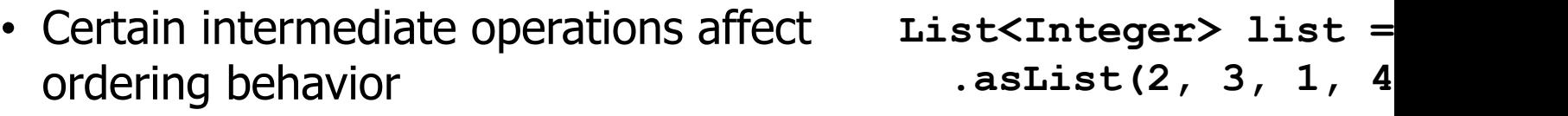

• e.g., sorted(), unordered(), skip(), & limit()

Only process sOutputLimit elements in the stream (a stateful intermediate operation)

Integer[] doubledArr

- **.parallelStream()**
- **.distinct()**
- **filter(x -> x %**
- **.map(x -> x \* 2)**
- **.limit(sOutputLimit)**
- **.toArray(Integer[]::new);**

See docs.oracle.com/javase/8/docs/api/java/util/stream/Stream.ht

- Certain intermediate operations affect ordering behavior
	- e.g., sorted(), unordered(), skip(), & limit()

The result **must** be [4, 8], but the code is slow due to limit() & distinct() "stateful" semantics in parallel streams **List<Integer> list = Arrays .asList(2, 3, 1, 4, 2);**

**Integer[] doubledArray = list .parallelStream() .distinct() .filter(x -> x % 2 == 0) .map(x -> x \* 2) .limit(sOutputLimit) .toArray(Integer[]::new);**

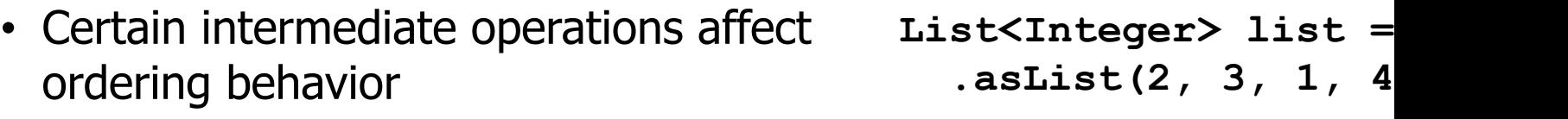

• e.g., sorted(), unordered(), skip(), & limit()

> This code runs faster since stream is unordered, so therefore limit() & distinct() incur less overhead

Integer[] doubledArr  **.parallelStream() .unordered() .distinct()**

- *filter(x -> x %*
- **.map(x -> x \* 2)**
- **.limit(sOutputLimit)**
- **.toArray(Integer[]::new);**

See docs.oracle.com/javase/8/docs/api/java/util/stream/BaseStream.html

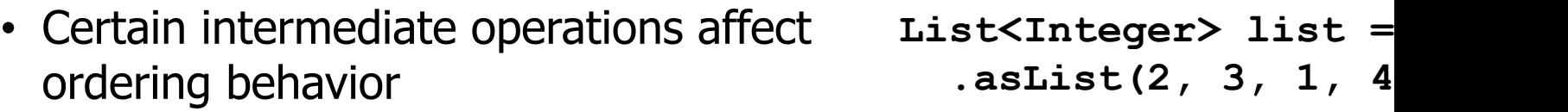

• e.g., sorted(), unordered(), skip(), & limit()

 $Inter[] doubledArr$ 

- **.parallelStream()**
- **.unordered()**
- **.distinct()**
- **filter(x -> x %**
- **.map(x -> x \* 2)**
- **.limit(sOutputLimit)**
- **.toArray(Integer[]::new);**

See developer.ibm.com/languages/java/articles/j-java-streams-3-bri

Since encounter order needn't be maintained the results could either be [8, 4] or [4, 8]

• Certain terminal operations also affect ordering behavior

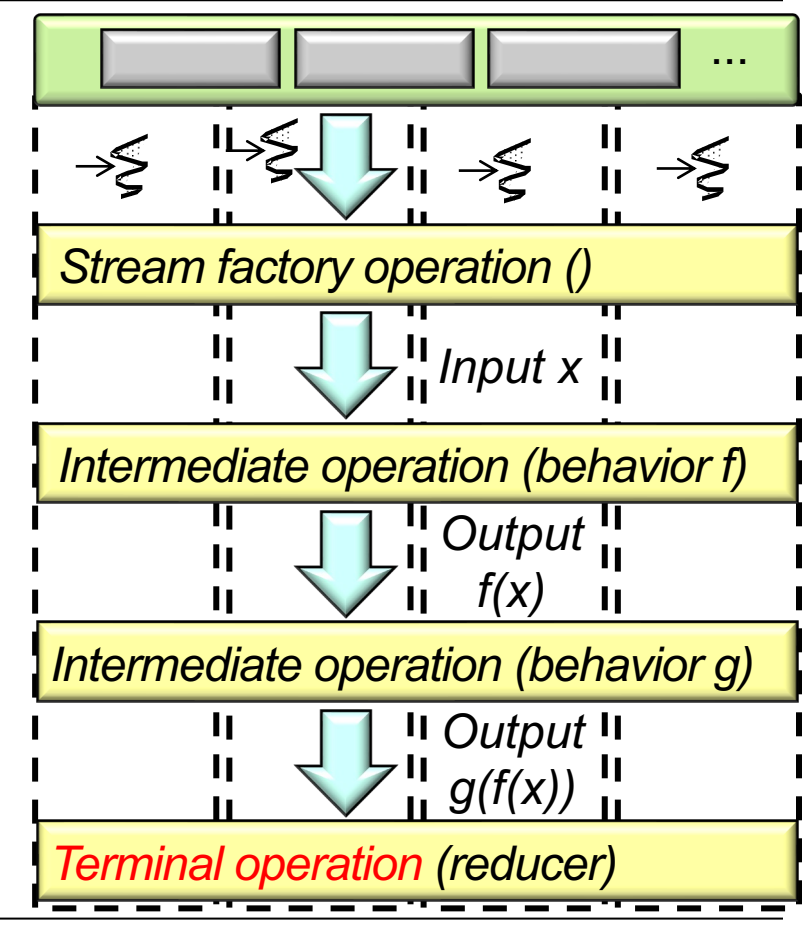

- Certain terminal operations also affect ordering behavior, e.g.
	- forEachOrdered()

The encounter order is  $[2, 3, 1, 4, 2]$ since list is ordered & non-unique.

**List<Integer> list = Arrays .asList(2, 3, 1, 4, 2);**

**List<Integer> results = new ArrayList<>();**

```
list
.parallelStream()
.distinct()
.filter(x -> x % 2 == 0)
.map(x -> x * 2)
.limit(sOutputLimit)
.forEachOrdered
    (results::add);
```
- Certain terminal operations also affect ordering behavior, e.g.
	- forEachOrdered()

This list supports unsynchronized insertions & removals of elements **List<Integer> list = Arrays .asList(2, 3, 1, 4, 2);**

**List<Integer> results = new ArrayList<>();**

**list .parallelStream() .distinct()**  $.$ filter(x  $\rightarrow$  x  $\frac{6}{3}$  2 == 0)  **.map(x -> x \* 2) .limit(sOutputLimit) .forEachOrdered (results::add);**

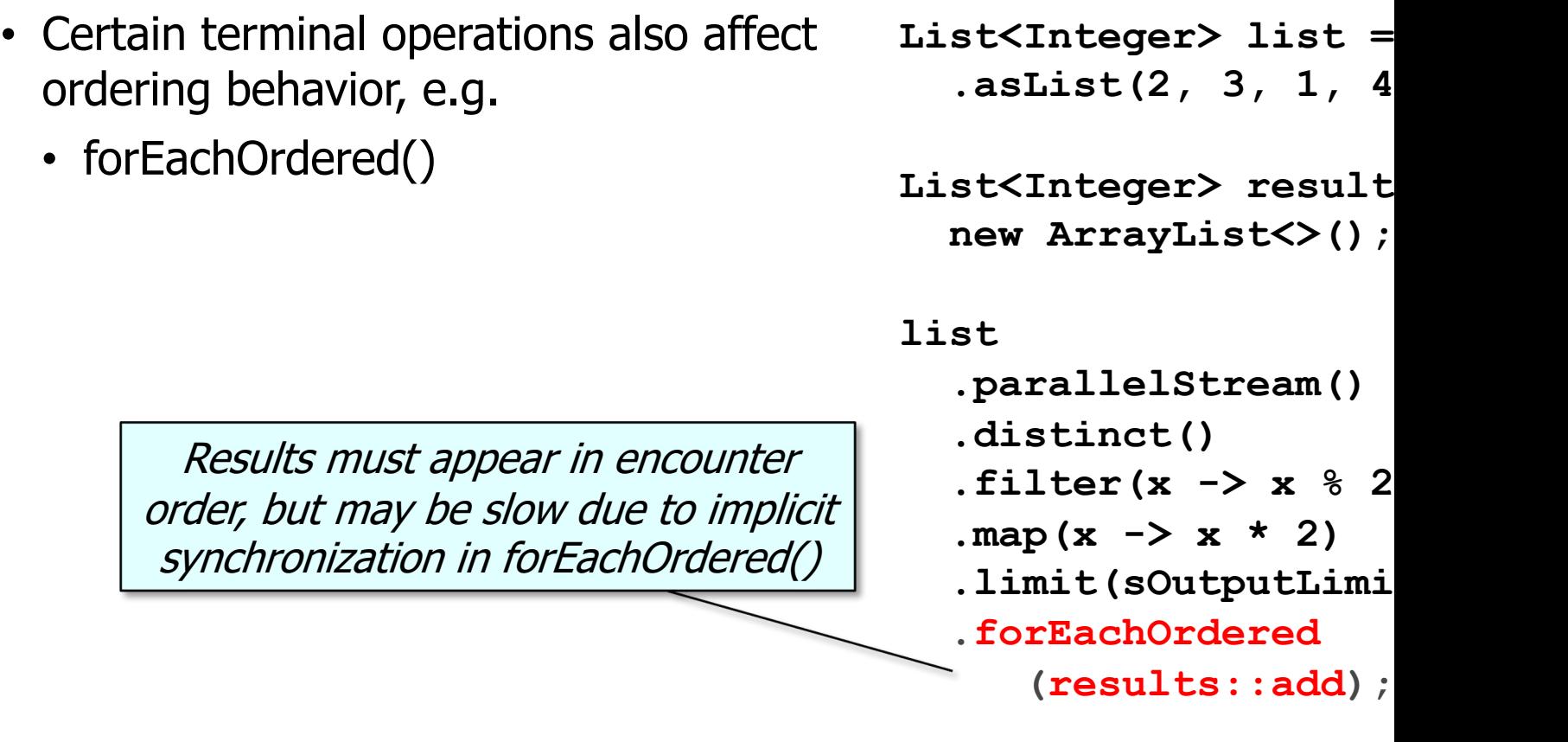

See <u>docs.oracle.com/javase/8/docs/api/java/util/stream/Stream.html#forE</u>

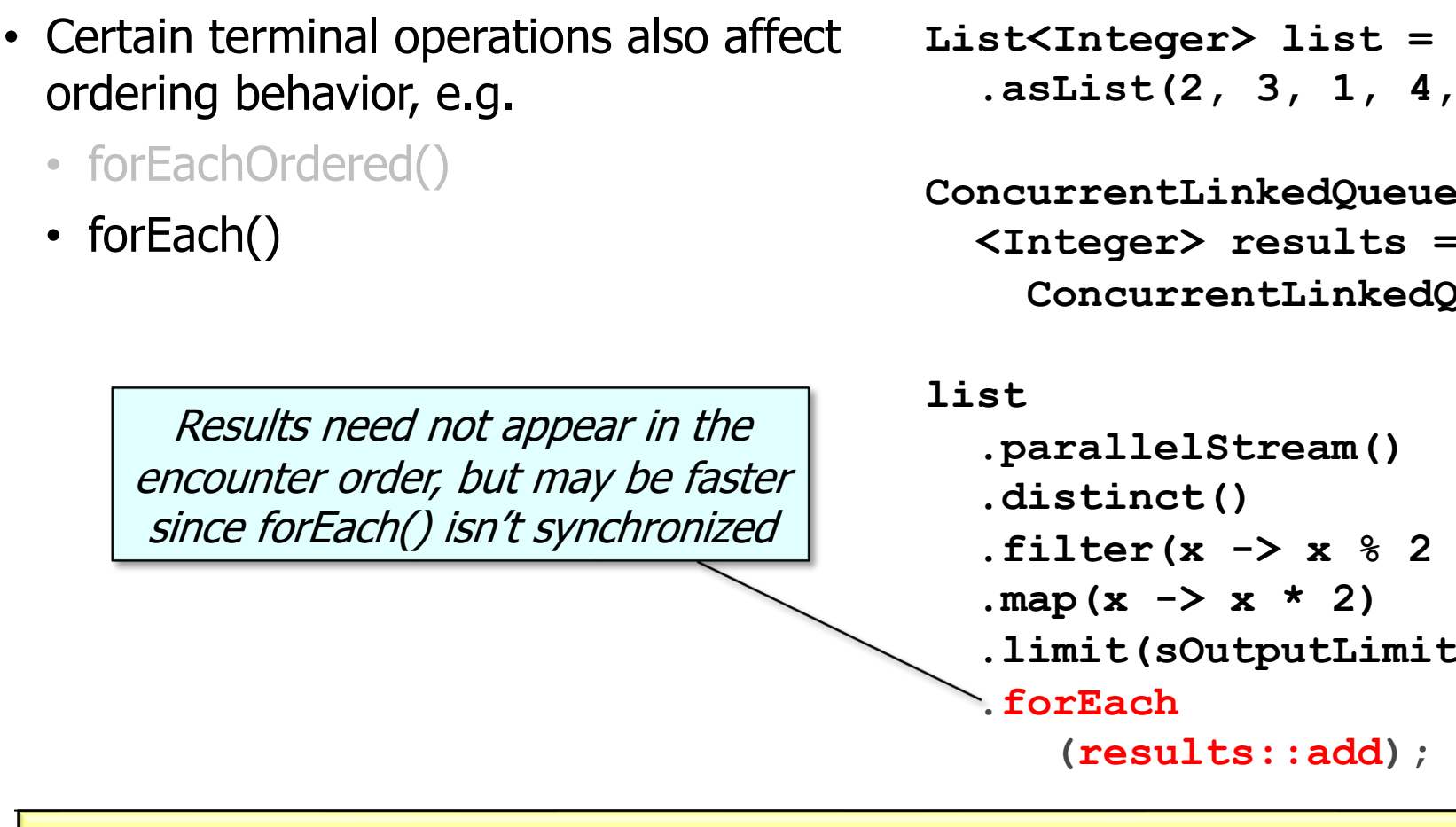

See docs.oracle.com/javase/8/docs/api/java/util/stream/Stream.htm

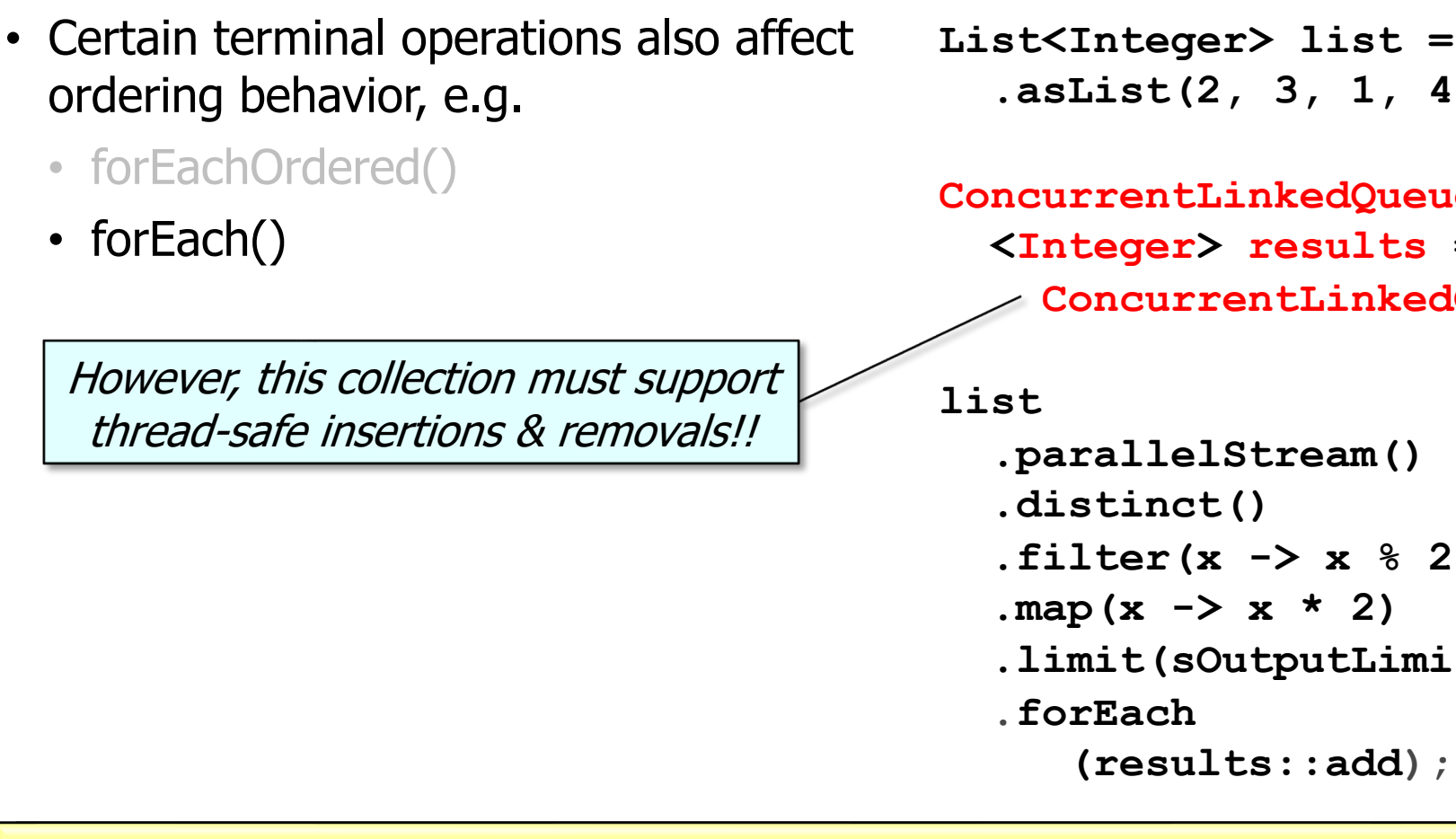

**19** See docs.oracle.com/javase/8/docs/api/java/util/concurrent/ConcurrentLinked

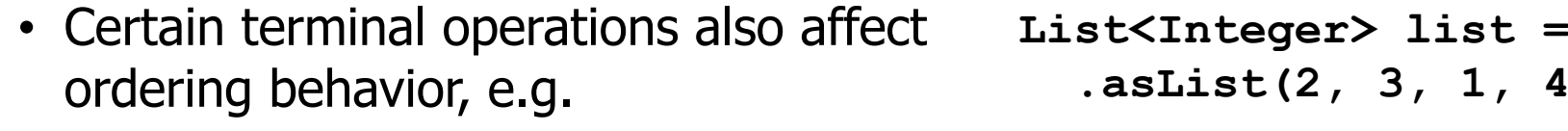

forEachOrdered()

• forEach()

#### List<Integer> result

- **.parallelStream()**
- **.distinct()**
- **filter(x -> x % 2**
- **.map(x -> x \* 2)**
- **.limit(sOutputLimit)**
- **.collect(toList());**

It's almost always better to use a terminal operation that produces a result, such as collect() or reduce()

See docs.oracle.com/javase/8/docs/api/java/util/stream/Stream.htr

End of Java Parallel Streams Internals: Order of Results for Aggregate Operations